F-06/P-SZJ/020

Białystok, dn. 13:01: 2013.r.

## PROTOKÓŁ

## stanutechnicznego

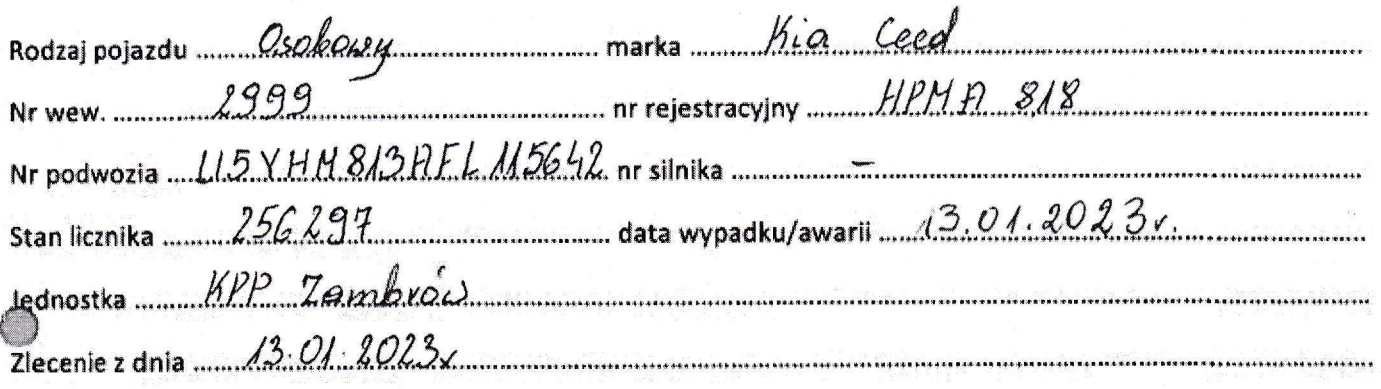

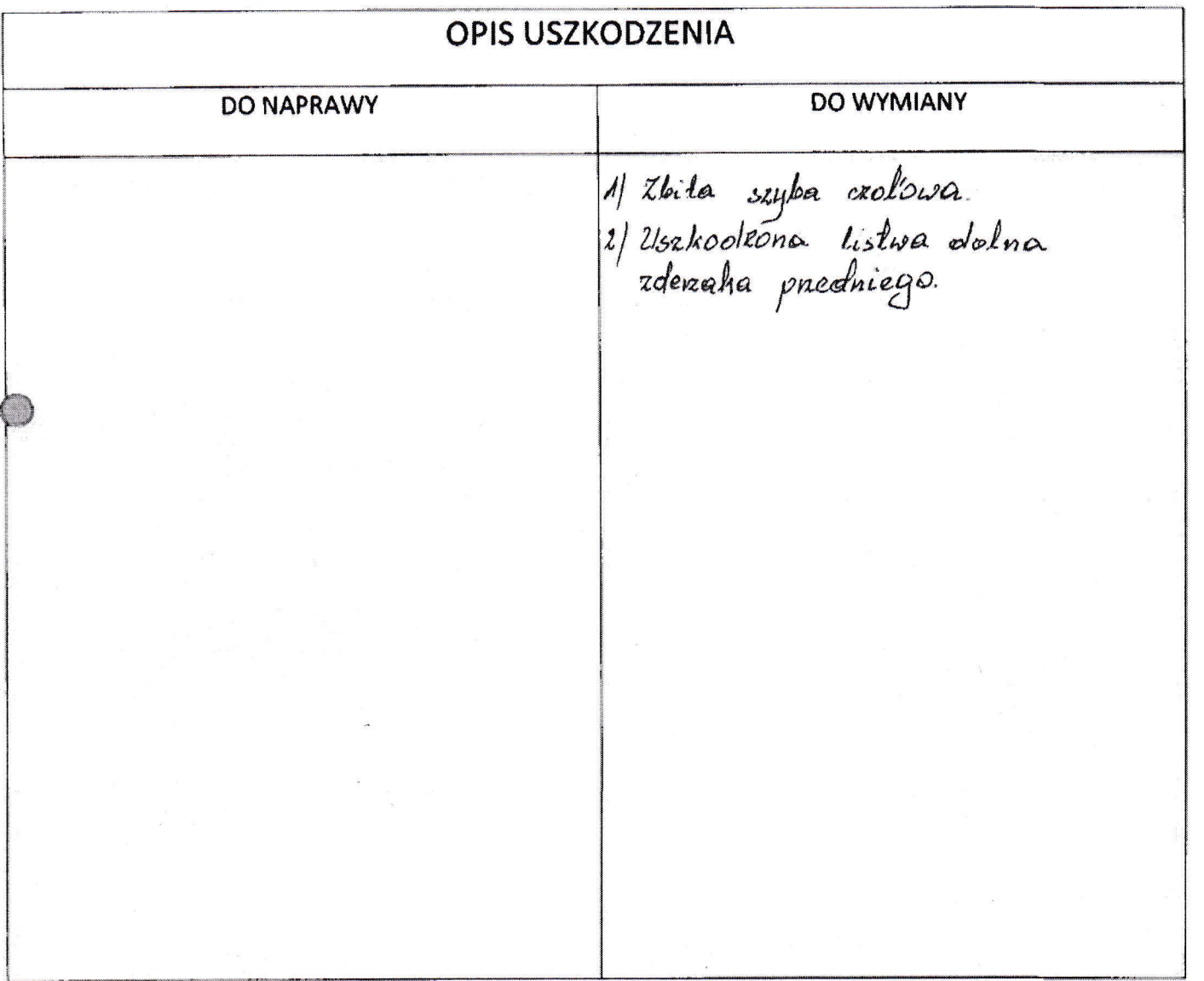